### ПЕРЕХОД НА ЭДО С КОМПАНИЕЙ МП «ВОДОКАНАЛ»

### Через Диадок можно передать:

#### Счета-фактуры, УПД и УКД

формат и порядок обмена которыми регулируется Минфином и ФНС

#### Акты и ТОРГ12

формат определен ФНС и пригоден для предоставления в контролирующие органы

#### Неформализованные документы

договора, акты выполненных работ, платежные поручения и т.д.

### Условия перехода на ЭДО

- 1. Доступ в интернет.
- 2. Сертификат квалифицированной электронной подписи (КЭП).

Подойдет любой КЭП для сдачи электронной отчетности.

Если у вас еще нет КЭП, оставьте заявку на сайте www.diadoc.ru

В Диадок можно зайти без КЭП (по логину и паролю), но ваши функциональные возможности будут ограничены - вы не сможете подписывать документы

## Заявка на подключение

Зайдите на сайт www.diadoc.ru, в правом верхнем углу выберете «Подключиться», заполните форму, отправьте заявку и дождитесь звонка от специалиста

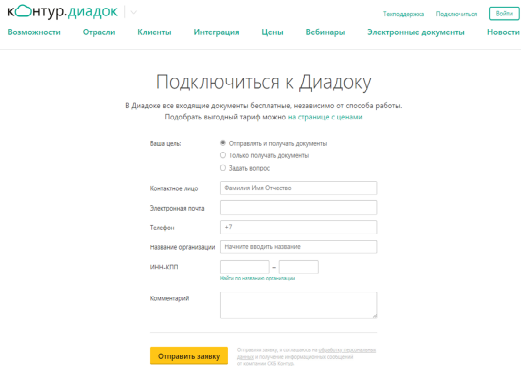

#### **Как войти в Диадок?**

## Вариант 1 . Через Контур.Экстерн

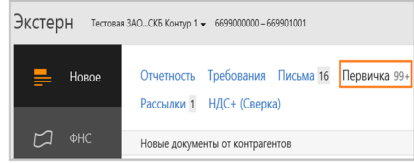

В системе Контур.Экстерн открыть меню **Первичка** (если Вы пользуетесь системой сдачи электронной отчетности Контур.Экстерн)

# Вариант 2. Через сайт

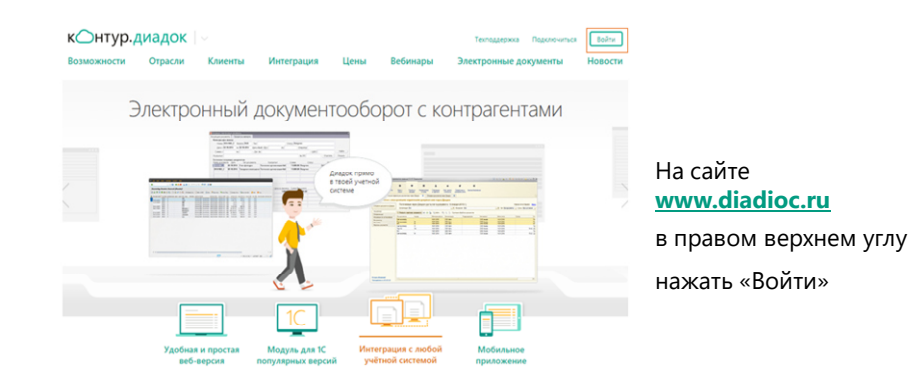

### Вход в Диадок выполнен

Отобразится основная страница системы — страница входящих документов

**Во вкладке «Контрагенты» выбираем «Приглашают вас» и принимаем приглашение от МП «Водоканал»**

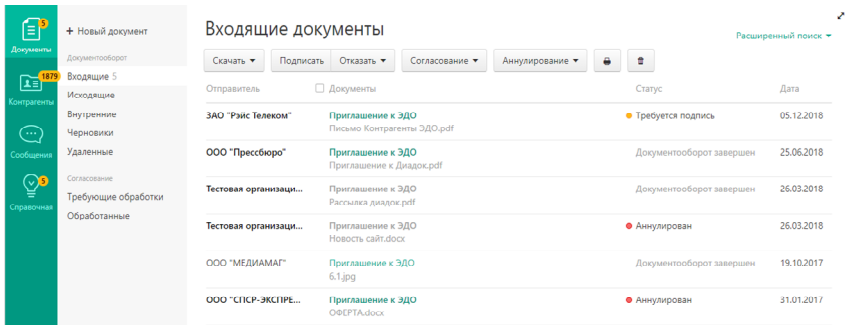

# Добавляем контрагентов

Во вкладке «Контрагенты» выбираем «Поиск и приглашение». Можно осуществить поиск одного контрагента либо загрузить заранее подготовленный список ИНН и разослать приглашения массово

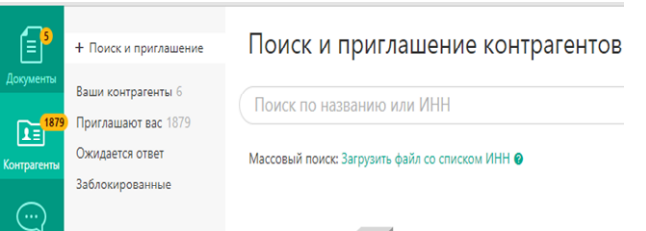

### Добавляем контрагентов

Во вкладке «Приглашают вас» Вы можете увидеть те компании, которые уже готовы вести с Вами ЭДО, направили Вам приглашение и ожидают подтверждение

Ü, đ + Поиск и приглашение Приглашают вас к обмену документами  $B$ аши контрагенты 6<br>Приглашают вас 1881 [ПОИСК ПО Названию или ИНН Ваши контрагенты б $\bigcap$ роиск по названило и држащают вас 1881<br>Приглашают вас 1881<br>Заблоокрованные  $\overline{\text{A}}$  Ссачать список  $\overline{\text{A}}$  $\overline{\circ}$  $\mathbb{E}^{\mathbb{P}}$  $\odot$ ие Отказать  $\overline{Q}$ -<br>Мы готовы отправлять вам и получать от вас документы  $\begin{tabular}{|c|c|c|c|} \hline $\frown$ & \hline & \multicolumn{3}{|c|}{\text{OOO "TTK "Mnacc T]}H" & $\text{cscups}} \\ \hline \hline $mmm$ & \multicolumn{3}{|c|}{\text{MHH 7415047104, K\llap{0.01}}H$} \end{tabular}$ нять приглашение **Отказать** 

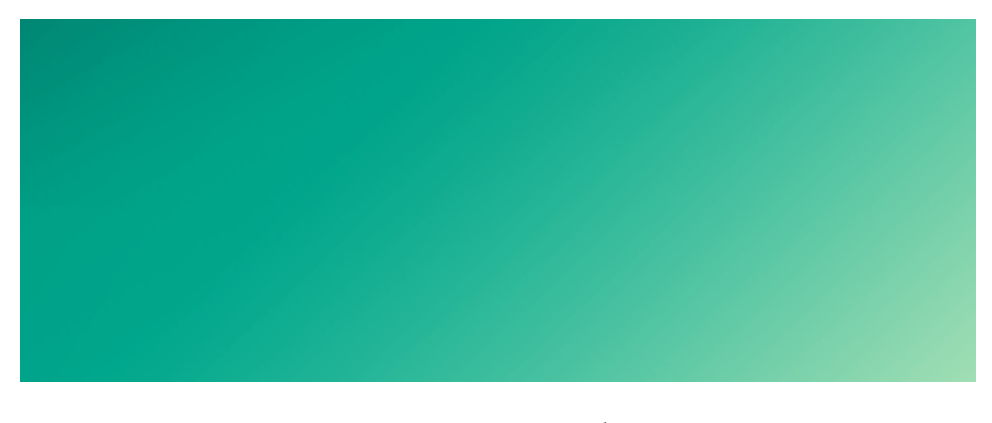

По вопросам электронного документооборота вы можете обращаться по телефону круглосуточной горячей линии Диадока: **8-800-500-10-18**

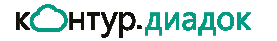

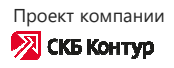